#### Désaisonnaliser une série temporelle

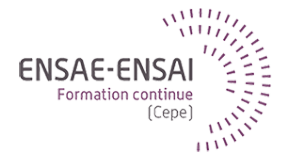

#### 10 - Désaisonnalisation des séries haute-fréquence

Alain Quartier-la-Tente

#### <span id="page-1-0"></span>Sommaire

#### **1. [Régresseurs externes et TBATS](#page-1-0)**

1.1 [Régresseurs externes classiques](#page-2-0)

#### **2. [STL et MSTL](#page-7-0)**

**3. [Extension des moyennes mobiles](#page-12-0)**

#### <span id="page-2-0"></span>Régresseurs externes classiques

Dans certaines méthodes (régression linéaire, ARIMA, etc. mais pas ETS) permettent de rajouter des régresseurs externes qui peuvent aider à l'analyse/prévision

- polynômes sur les dates (e.g. tendance linéaire) (on peut s'aider de forecast::tslm())
- indicatrices sur la périodicité (avec variable de contraste) :
	- Sur les jours de la semaine
	- Sur les mois/trimestres

### Régresseurs de Fourier

Lorsque la périodicité est trop élevée ou lorsqu'il y plusieurs saisonnalités, ajouter des indicatrices peut être trop coûteux.

Solution : ajouter des variables sinusoïdales aux fréquences étudiées !

$$
\cos\left(\frac{2k\pi}{m}\right) \quad \sin\left(\frac{2k\pi}{m}\right) \quad \text{ avec } 0 < k < m
$$

Généralement  $k \ll m$  lorsque m est grand

- Pour séries mensuelles :  $m = 12$
- Pour les séries hebdomadaires m = 365*.*25*/*7 ≃ 52
- Pour les séries journalières m = 365*.*25 pour saisonnalité annuelle, m = 365*.*25*/*12 ≃ 30 pour saisonnalité mensuelle.

# TBATS (1)

Une transformation de Box-Cox est utilisée :

$$
y_t^{(\lambda)} = \begin{cases} \frac{y_t^{\lambda} - 1}{\lambda} & \text{if } \lambda \neq 0\\ \log(y_t) & \text{if } \lambda = 0 \end{cases}
$$

Ensuite un modèle avec Trigonometric seasonality, ARMA errors, Trend and Seasonal components (modèles exponentiels).

Voir ?forecast::tbats().

Pour des séries HF, le temps de calcul peut être long.

# TBATS (2)

$$
\begin{cases}\ny_t^{(\lambda)} = I_{t-1} + \phi b_{t-1} + \sum_{i=1}^T s_{t-m_i}^{(i)} + d_t \text{ and } d_t \sim \text{ARMA}(p, q) \\
I_t = I_{t-1} + \phi b_{t-1} + \alpha d_t \\
b_t = \phi b_{t-1} + \beta d_t\n\end{cases}
$$

$$
\begin{cases}\ns_t^{(i)} = \sum_{j=1}^{k_i} s_{j,t}^{(i)} \\
s_{j,t}^{(i)} = s_{j,t-1}^{(i)} \cos \omega_j + s_{j,t-1}^{*(i)} \sin \omega_j + \gamma_1^{(i)} d_t \\
s_{j,t-1}^{*(i)} = s_{j,t-1}^{(i)} \sin \omega_j + s_{j,t-1}^{*(i)} \cos \omega_j + \gamma_2^{(i)} d_t\n\end{cases} \text{ and } \omega_j = \frac{2\pi j}{m_i}
$$

Notation : TBATS(omega*,* p*,* q*,* phi*, <* m1*,* k1 *>, ..., <* mJ*,* kJ *>*) avec

- $omega =$  paramètre de Box-Cox
- $(p, q) = ARMA(p, q)$
- $\bullet$  phi = paramètre d'amortissement
- m1*, ...,* mJ les périodicités et k1*, ...,* kJ le nombre de termes de fourrier

STR: Seasonal-Trend decomposition using Regression Régression pénalisée en prenant en compte des saisonnalités multiples. Voir<https://doi.org/10.1287/ijds.2021.0004> et package [stR](https://CRAN.R-project.org/package=stR).

### <span id="page-7-0"></span>Sommaire

**1. [Régresseurs externes et TBATS](#page-1-0)**

**2. [STL et MSTL](#page-7-0)**

**3. [Extension des moyennes mobiles](#page-12-0)**

**10 - Désaisonnalisation des séries haute-fréquence 7 / 16**

La méthode Seasonal-Trend decomposition using LOESS (STL) est une méthode de décomposition itérative robuste aux points atypiques.

Deux boucles : intérieure (inner), pour mettre à jour la tendance et la saisonnalité, inclus dans une boucle extérieure (outer) pour calculer des poids associés aux points atypiques

#### **[STL et MSTL](#page-7-0)**

#### Boucle intérieure

- 1. On calcule une série sans tendance  $Y T_t^{(i-1)}$  avec  $T_t^0 = 0$ .
- 2. Pour chaque saisonnalité (mois/trimestre, etc.) Loess appliqué pour estimer  $C_t^{(i)}$  (longueur du filtre à spécifier)
- 3. On estime la tendance de cette composante saisonnière  $L_t^{(i)}$  avec différentes moyennes mobiles
- 4. Estimation d'une composante saisonnière sans tendance :  $S_t^{(i)} = C_t^{(i)} - L_t^{(i)}$
- 5. Estimation de la tendance avec Loess sur série désaisonnalisée  $Y S_t^{(i)}$ (longueur du filtre à spécifier)

#### Boucle extérieure

- 1. Calcul des résidus  $R_t$
- 2. Calcul de poids associés à chaque observation avec

$$
\rho_t = B(|R_t|/h) \text{ et } h = 6 \text{med}(|R_t|)
$$

et  $B$  un noyau (biweight par défaut)

MSTL est une extension de STL où l'algorithme STL est appliqué à chaque saisonnalités.

Voir<https://doi.org/10.48550/arXiv.2107.13462> et forecast::mstl().

Très proche de Ollech (2018), voir dsa::dsa().

### <span id="page-12-0"></span>Sommaire

- **1. [Régresseurs externes et TBATS](#page-1-0)**
- **2. [STL et MSTL](#page-7-0)**
- **3. [Extension des moyennes mobiles](#page-12-0)**

**10 - Désaisonnalisation des séries haute-fréquence 12 / 16**

#### Saisonnalités non-entières

Séries "classiques" la saisonnalité est entière (s = 12*,* 4*, ...*) mais comment faire pour modéliser les séries journalières ? Prendre  $s = 365$  mais quid des années bissextiles ? Utiliser  $s = 365, 25$  mais alors que signifie 1 – B<sup>s</sup> ?

Solution : prise en compte de saisonnalité non entières par développement de Taylor de x *<sup>α</sup>* autour de 1:

$$
x^{\alpha} \simeq 1 + \alpha(x - 1) \simeq 1 - \alpha + \alpha x
$$

Il vient :

$$
B^{365,25} = B^{365}B^{0,25} = (1 - \alpha)B^{365} + \alpha B^{365+1}
$$

### Airline fractionnaire

Extension du modèle ARIMA(0*,* 1*,* 1)(0*,* 1*,* 1)[s] avec les notation précédentes et éventuellement plusieurs saisonnalités.

Décomposition faite avec une approche similaire à SEATS rjd3highfreq::fractionalAirlineDecomposition() et rjd3highfreq::multiAirlineDecomposition().

Pré-ajustement important : peut être fait avec rjd3highfreq::fractionalAirlineEstimation(). Autre outlier qui est fréquent :

$$
WO_t^{t_0} = \begin{cases} 1 & \text{si } t = t_0 \\ -1 & \text{si } t = t_0 + 1 \\ 0 & \text{sinon} \end{cases}
$$

Pour des exemples https://github.com/palatej/test rjd3hf (mais code non à jour).

Même idée pour X-11 (rjd3x11plus::x11plus()) mais comment choisir les longueurs des filtres ?

**10 - Désaisonnalisation des séries haute-fréquence 14 / 16**

## Bibliographie (1)

- F Eurostat (2015), The ESS guidelines for seasonal adjustment, Eurostat manuals and guidelines, Product Code: KS-GQ-15-001. [http://ec.europa.eu/eurostat/web/products-manuals-and-guidelines/-](http://ec.europa.eu/eurostat/web/products-manuals-and-guidelines/-/KS-GQ-15-001) [/KS-GQ-15-001.](http://ec.europa.eu/eurostat/web/products-manuals-and-guidelines/-/KS-GQ-15-001)
- Ladiray D., Mazzi G.L, Palate J. et Proietti T. (2018), Seasonal Adjustment of Daily and Weekly Data, in Handbook on Seasonal Adjustment, edited by G. L. Mazzi, co-edited by D. Ladiray, European Union, Luxembourg. [ec.europa.eu/eurostat/web/products-manuals-and](ec.europa.eu/eurostat/web/products-manuals-and-guidelines/-/KS-GQ-18-001)[guidelines/-/KS-GQ-18-001.](ec.europa.eu/eurostat/web/products-manuals-and-guidelines/-/KS-GQ-18-001)
- Webel et Smyk (2023), Towards seasonal adjustment of infra-monthly time series with JDemetra+. Deutsche Bundesbank Discussion Paper No. 24/2023. [https://www.bundesbank.de/resource/blob/915460/](https://www.bundesbank.de/resource/blob/915460/e0c29d7a79c28c3b48cdc0b07f1e3a64/mL/2023-09-04-dkp-24-data.pdf) [e0c29d7a79c28c3b48cdc0b07f1e3a64/mL/2023-09-04-dkp-24-data.pdf](https://www.bundesbank.de/resource/blob/915460/e0c29d7a79c28c3b48cdc0b07f1e3a64/mL/2023-09-04-dkp-24-data.pdf)

#### Bibliographie (2)

F Ollech D. (2018), Seasonal Adjustment of Daily Time Series. Deutsche Bundesbank Discussion Paper No. 41/2018. <http://dx.doi.org/10.2139/ssrn.3273755>

- F Dokumentov A, Hyndman R. (2021) STR: Seasonal-Trend Decomposition Using Regression. INFORMS Journal on Data Science 1(1):50-62.<https://doi.org/10.1287/ijds.2021.0004>
- F Bandara K, Hyndman R et Bergmeir C. (2021) MSTL: A Seasonal-Trend Decomposition Algorithm for Time Series with Multiple Seasonal Patterns.<https://doi.org/10.48550/arXiv.2107.13462>